SHIM: A Deterministic Concurrent Language

Languages for Embedded Systems

Prof. Stephen A. Edwards

Columbia University

March 2009

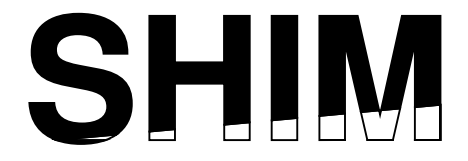

**KOD CONTRACT A FILL AND KOD** 

# **Definition**

**shim**  $\langle n \rangle$ 

1 : a thin often tapered piece of material (as wood, metal, or stone) used to fill in space between things (as for support, leveling, or adjustment of fit).

2 : *Software/Hardware Integration Medium*, a model for describing hardware/software systems

K ロ ▶ K @ ▶ K 할 ▶ K 할 ▶ 이 할 → 9 Q Q →

# Robby Roto

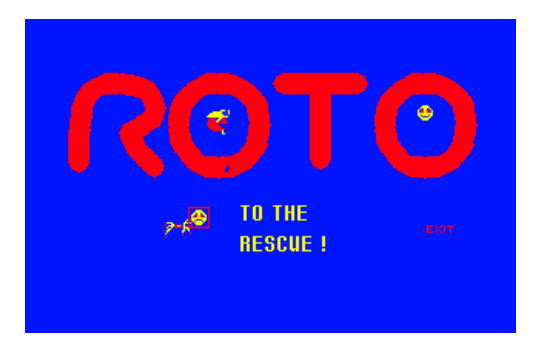

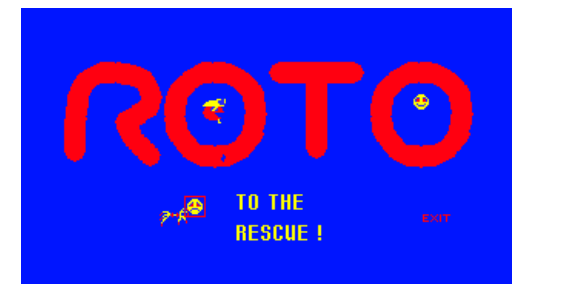

(Bally/Midway 1981)

# Robby Roto Block Diagram

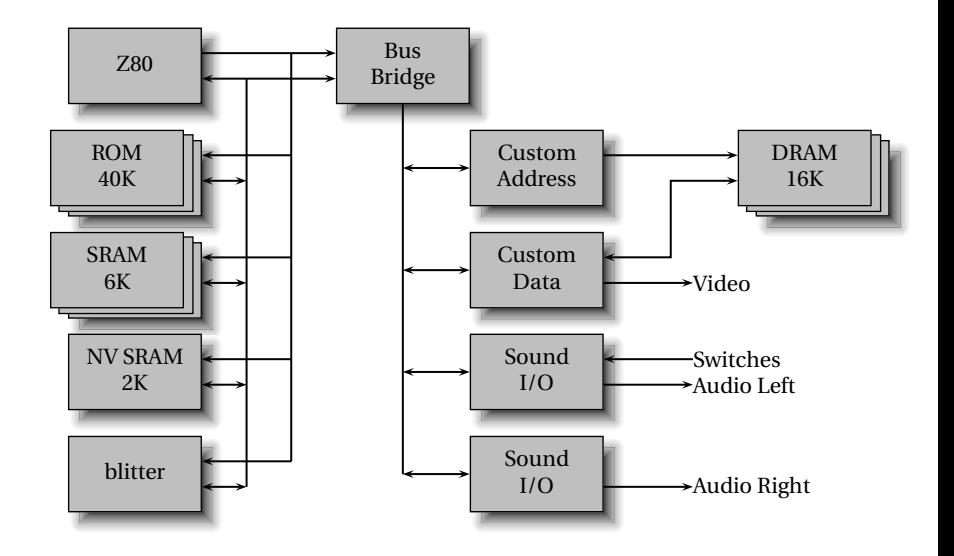

K ロ ▶ K @ ▶ K 할 ▶ K 할 ▶ ( 할 ) 9 Q Q ·

### HW/SW Interaction

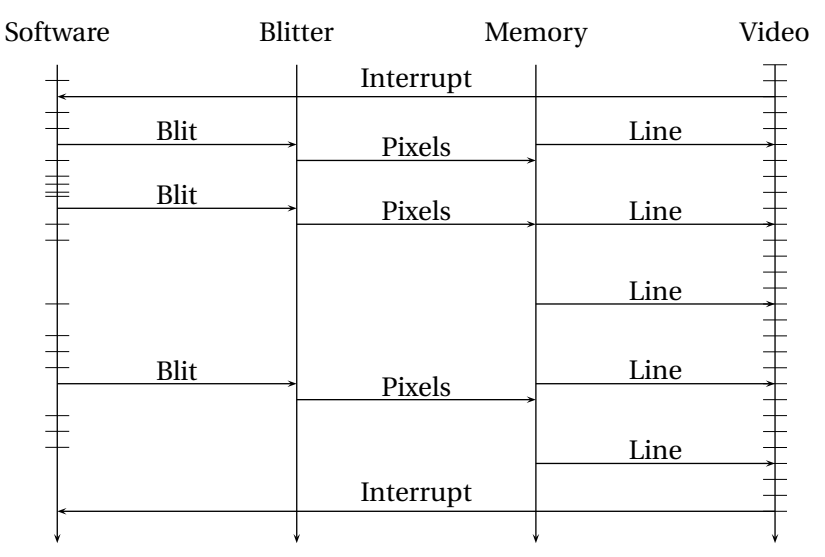

K ロ ▶ K @ ▶ K 할 ▶ K 할 ▶ 이 할 → 9 Q Q →

# SHIM Wishlist

**E** *Concurrent* Hardware always concurrent

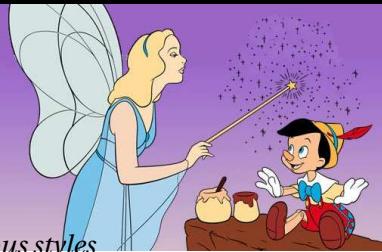

- **•** Mixes synchronous and asynchronous styles Need multi-rate for hardware/software systems
- Ï *Only requires bounded resources* Hardware resources fundamentally bounded
- ▶ <i>Formal semantics</i> Do not want arguments about what something means
- Ï *Scheduling-independent* Want the functionality of a program to be definitive Always want simulated behavior to reflect reality Verify functionality and performance separately

#### Basic SHIM

#### An imperative language with familiar C/Java-like syntax

```
int32 gcd(int32 a, int32 b)
{
 while (a != b) {
   if (a > b)a -= b;
   else
     b -= a;
 }
 return a;
}
                               struct foo { // Composite types
                                 int x;
                                 bool y;
                                  uint15 z; // Explicit−width integers
                                 int<-3,5> w; // Explicit−range integers
                                 int8 p[10]; // Arrays
                                 bar q; // Recursive types
                                };
```
**ADD 4 FEX 4 EX 4 BY 4 DY 4 DY** 

# Three Additional Constructs

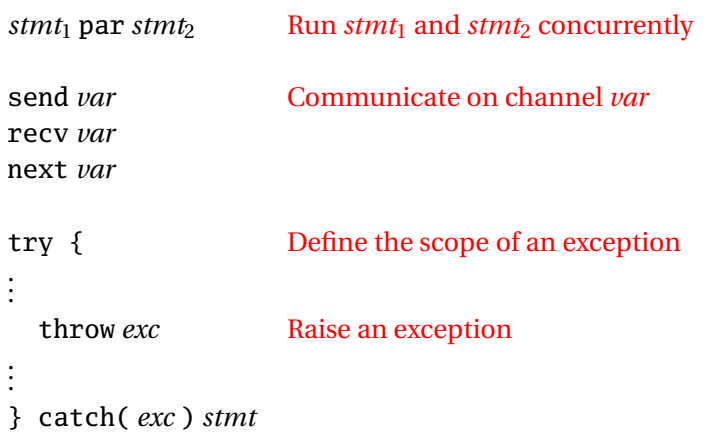

イロトメタトメミトメミト ( 至) の Q Q

# Concurrency & *par*

*Par* statements run concurrently and asynchronously Terminate when all terminate Each thread gets private copies of variables; no sharing Writing thread sets the variable's final value

**KORK ERKERKER KORA** 

```
void main() {
 int a = 3, b = 7, c = 1;
 {
    a = a + c; // a \leftarrow 4, b = 7, c = 1a = a + b; // a \leftarrow 11, b = 7, c = 1} par {
    b = b - c; // a = 3, b \leftarrow 6, c = 1
    b = b + a; // a = 3, b \leftarrow 9, c = 1}
                1/a \leftarrow 11, b \leftarrow 9, c = 1}
```
#### **Restrictions**

Both pass-by-reference and pass-by-value arguments

Simple syntactic rules avoid races

*void*  $f(int \& x) \{ x = 1; \}$  // x passed by reference *void*  $g(int x) \{ x = 2; \}$  // x passed by value

```
void main() {
 int a = 0, b = 0;
```
 $a = 1$ ; *par*  $b = a$ ; // OK: a and b modified separately  $a = 1$ ; *par*  $a = 2$ ; // Error: a modified by both

 $f(a)$ ; *par*  $f(b)$ ; // OK: a and b modified separately  $f(a)$ ; *par*  $g(a)$ ; // OK: a modified by f only *g*(*a*); *par g*(*a*); // OK: a not modified  $f(a)$ ; *par*  $f(a)$ ; // Error: a passed by reference twice }

A DIA KENYE YE YE YA GILA

### Communication

Blocking: thread waits for all processes that know about *a*

**KORK EXTERNS ORA** 

```
void f(chan int a) { \frac{1}{a} is a copy of c
 a = 3; // change local copy
 recv a; // receive (wait for g)
         // a now 5
}
```

```
void g(chan int &b) { \frac{1}{b} is an alias of c
 next b = 5; // sets c and send (wait for f)
           // b now 5
}
void main() {
 chan int c = 0;
```

```
f(c); par g(c);
}
```
## Synchronization, Deadlocks

Blocking communication makes for potential deadlock { *next a*; *next b*; } *par* { *next b*; *next a*; } // deadlocks

Only threads responsible for a variable must synchronize { *next a*; *next b*; } *par next b*; *par next a*; // OK

```
When a thread terminates, it is no longer responsible
{ next a; next a; } par next a; // OK
```
Philosophy: deadlocks easy to detect; races are too subtle

SHIM prefers deadlocks to races (always reproducible)

## An Example

```
void main() {
 chan uint8 A, B, C;
 { // source: generate four values
   next A = 17;
   next A = 42;
   next A = 157;
   next A = 8;
 } par { // buf1: copy from input to output
  for (::)next B = next A;
 } par { // buf2: copy, add 1 alternately
  for (;;) {
    next C = next B;
    next C = next B + 1;}
 } par { // sink
  for (;;)
    recv C;
                     source buf1 buf2 sink
 }
                              A B C}
                                               K ロ ト K 御 ト K 澄 ト K 澄 ト
```
 $QQ$ 

重

## Message Sequence Chart

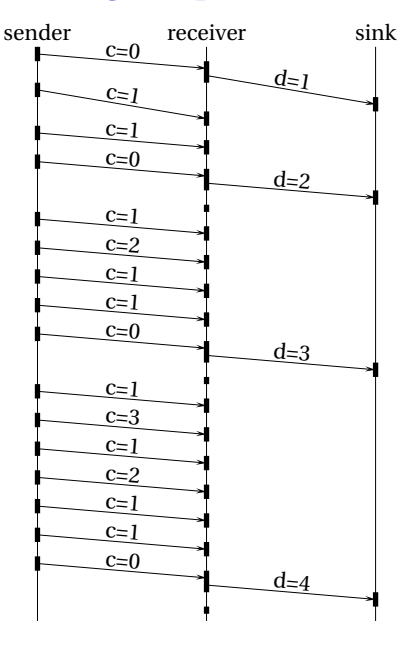

```
int a, b; chan int c, d;
{
 d = 0:
 for (;;) {
   e = d;
   while (e > 0) {
     next c = 1;
     next c = e;
     e = e - 1;
    }
   next c = 0;
   next d = d + 1;
  }
} par {
 a = b = 0;
 for (;;) {
   do {
     if (next c != 0)
       a = a + next c;
   } while (c);
   b = b + 1:
  }
} par {
 for (;;) recv d;
}K ロ ▶ K @ ▶ K 할 ▶ K 할 ▶ 이 할 → 9 Q Q →
```
## Recursion & Concurrency

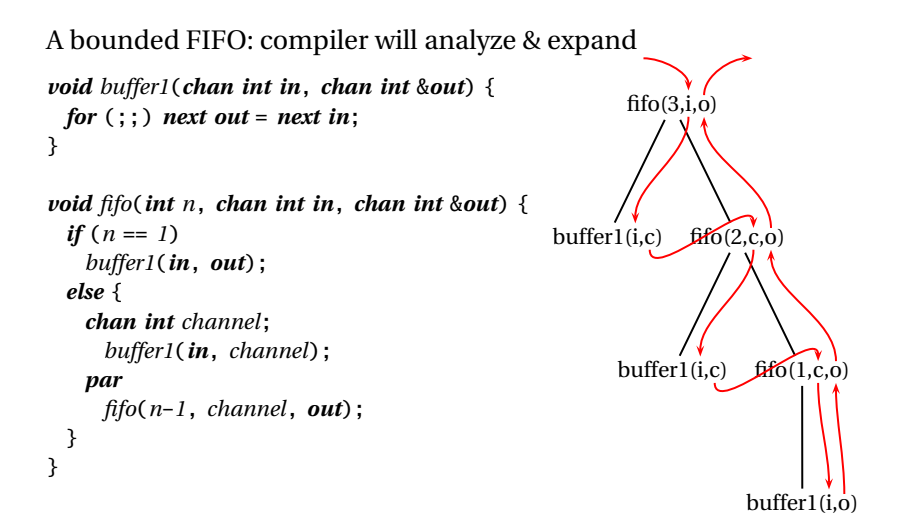

**KORK EXTERNS ORA** 

# Robby Roto in SHIM

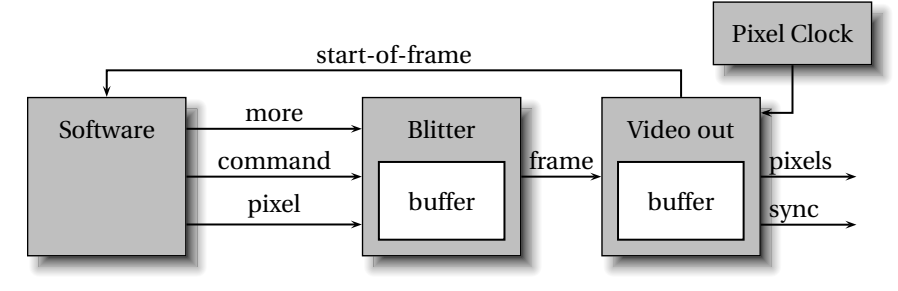

*while* (*player is alive*) { *for* (;;) { *next start*-*of*-*frame*; *while* (*next more*) { *next start*-*of*-*frame*; ...*game logic*... *next command*; *for each line* { *next more* = *true*; *Write to buffer next command* = ...; } ...*game logic*... *next frame* = *buffer*; *next more* = *false*; } }

*for* (;;) { *next sync* = ...; *for each pixel* { *next clock*; *Read pixel next pixel* = ...; } } *buffer* = *next frame*;**KOD CONTRACT A FILL AND KOD** 

## Exceptions

#### Sequential semantics are classical

```
void main() {
 int i = 1;
 try {
   throw T;
   i = i * 2; // Not executed
 } catch (T) {
    i = i * 3; // Executed by throw T
 }
             1/ i = 3 on exit
}
```
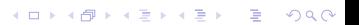

# Exceptions & Concurrency

```
void main() {
 chan int i = 0, j = 0;
 try {
   while (i < 5)next i = i + 1:
   throw T;
 } par {
   for (;;) {
     next j =next i + 1;
   }
 } par {
   for (;;)
     recv j;
 } catch (T) {}
}
```
Exceptions propagate through communication actions to preserve determinism

Idea: "transitive poisoning"

Raising an exception "poisons" a process

Any process attempting to communicate with a poisoned process is itself poisoned (within exception scope)

A DIA KENYE YE YE YA GILA

"Best effort preemption"

Five functions that call each other and communicate through channel *A*

```
void main() {
 try {
   chan int A;
   f(A); par g(A);
 } catch (Done) {}
}
```
*void* f(*chan int* &*A*) *throws Done* { h(*A*); *par* j(*A*); }

*void* g(*chan int A*) { *recv* A; *recv* A; }

**ADD 4 FEX 4 EX 4 BY 4 DY 4 DY** 

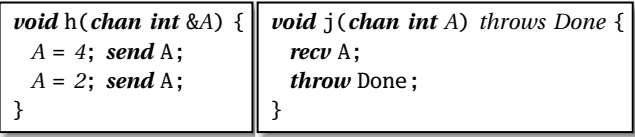

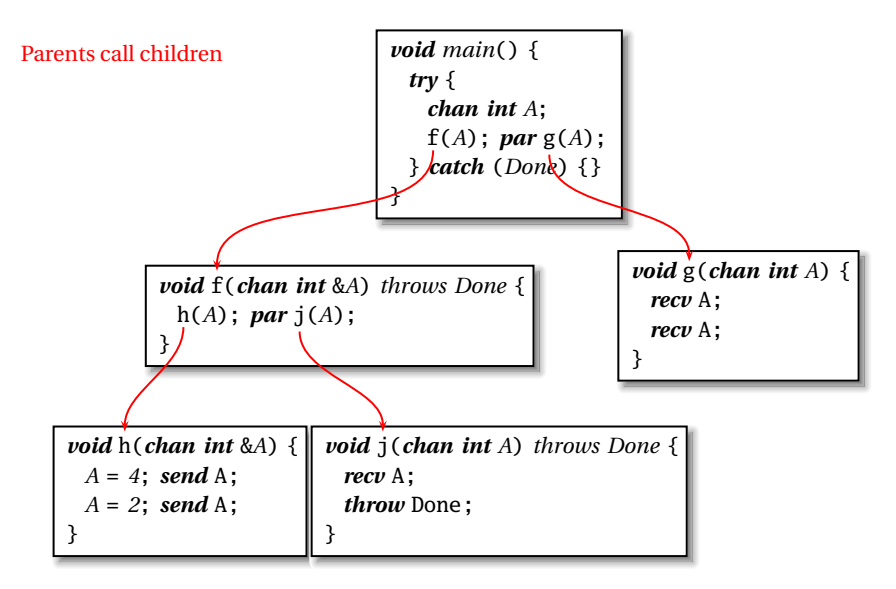

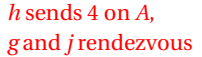

}

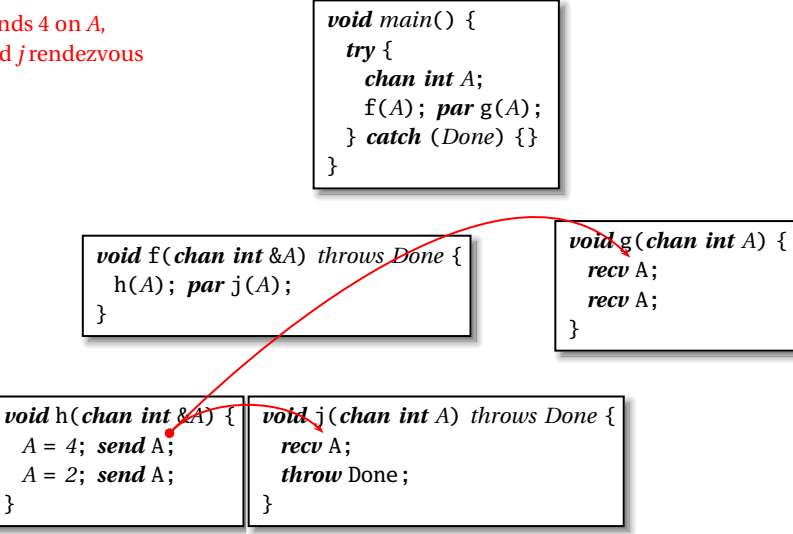

*j* throws an exception. *g* and *h* poisoned by attempting communication

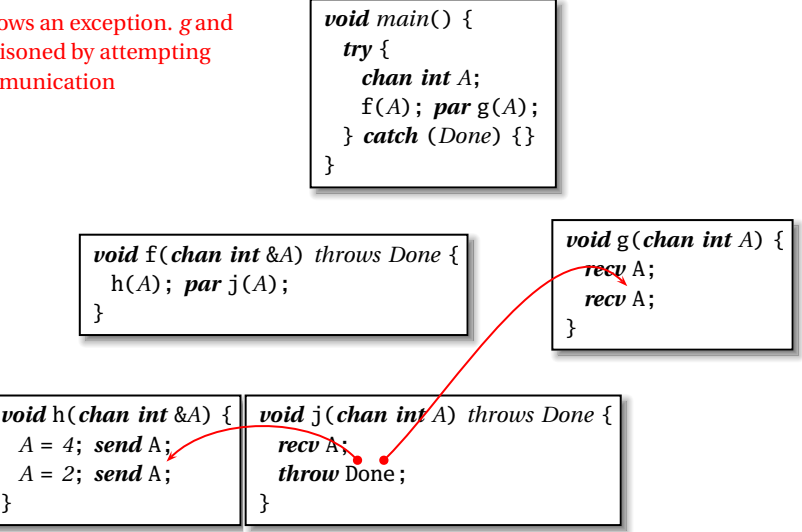

**KOLKALASKASK STAAR** 

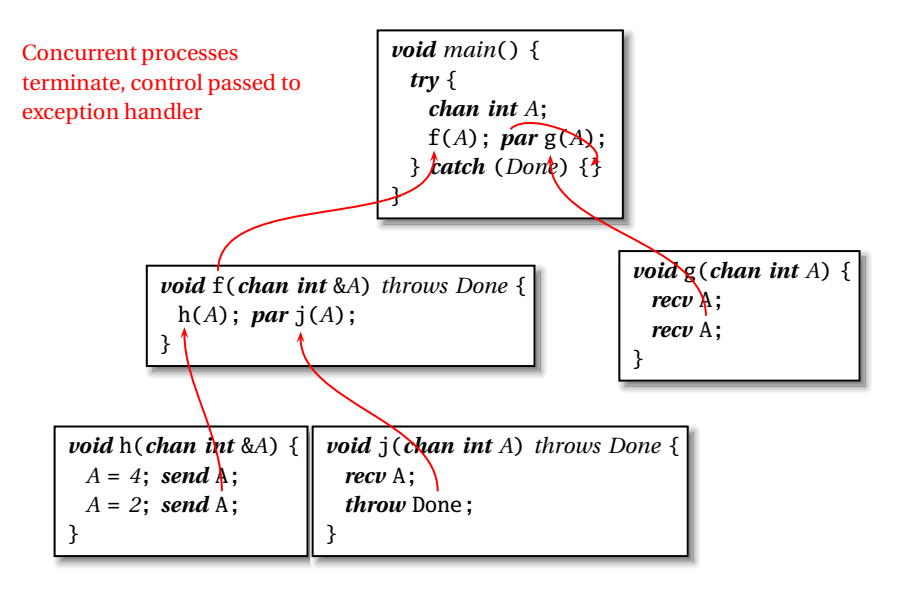

**ADD 4 FEX 4 EX 4 BY 4 DY 4 DY** 

# JPEG Decoding

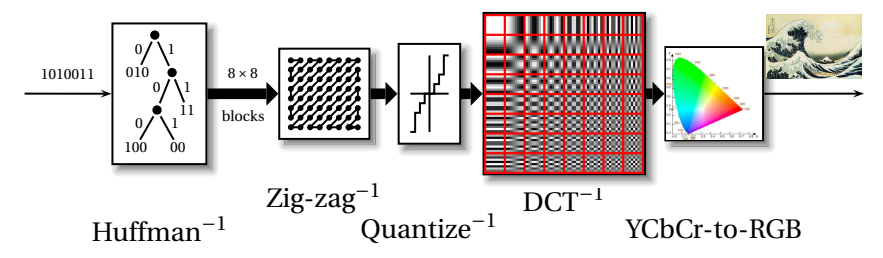

# JPEG Decoding

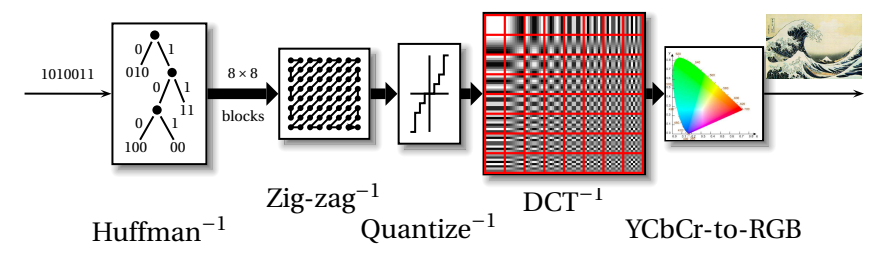

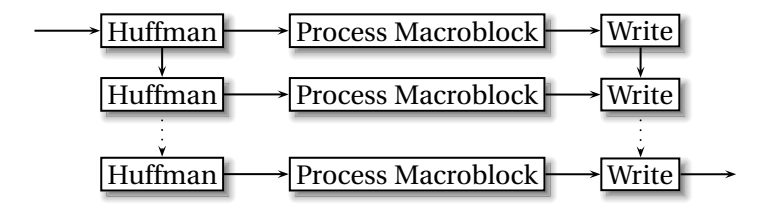

K ロ ▶ K @ ▶ K 할 ▶ K 할 ▶ | 할 | K 9 Q Q\*

#### Seven-task JPEG schedule

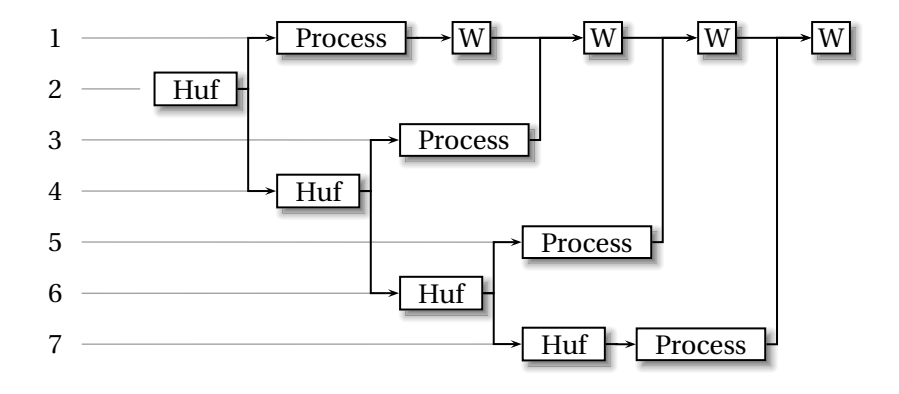

イロト (個) (電) (電) (電) (電) (電) のQ (O

Idea: minimize communication events

#### SHIM for the Seven-task Schedule

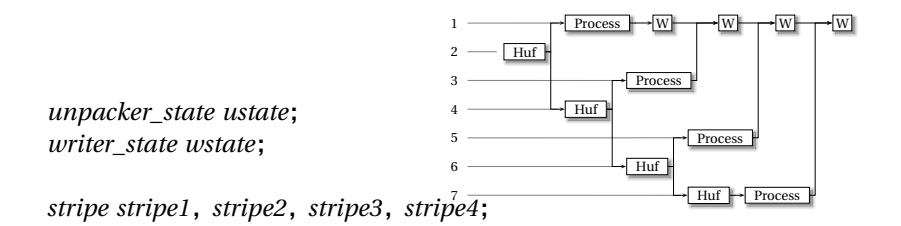

*pixels pixels1*; // to writer *chan pixels pixels2*, *pixels3*, *pixels4*;

*void unpack*(*unpacker\_state* &*state*, *stripe* &*stripe*) { ... } // Huffman Decode

*void process*(*const stripe* &*stripe*, *pixels* &*pixels*) { ... } // IDCT, etc.

*void write*(*writer\_state* &*wstate*, *const pixels* &*pixels*) { ... } // Write to file

## SHIM for the Seven-task Schedule

```
unpack(ustate, stripe1); // 2
{
  process(stripe1, pixels1); write(wstate, pixels1); // 1
  recv pixels2; write(wstate, pixels2); 1
                                            2 — Huf
                                            3
                                            4
                                            5
                                            6
                                            7
                                                       Huf
                                                             Huf
                                                                   Huf
                                                       Process
                                                             Process
                                                                   Process
                                                                         Process
                                                               <u>w rw rw w</u>
  recv pixels3; write(wstate, pixels3);
  recv pixels4; write(wstate, pixels4);
} par {
  unpack(ustate, stripe2); // 4
  {
    process(stripe2, pixels2); send pixels2; // 3
  } par {
    unpack(ustate, stripe3); // 6
    {
      process(stripe3, pixels3); send pixels3; // 5
    } par {
      unpack(ustate, stripe4); // 7
      process(stripe4, pixels4); send pixels4;
} } }
```
 $\exists$  (  $\exists$  ) (  $\exists$  ) (  $\exists$  ) (  $\exists$  )

 $2Q$ 

# SHIM Enforces Dependencies

```
unpack(ustate, stripe1);
{
 process(stripe1, pixels1); write(wstate, pixels1);
 recv pixels2; write(wstate, pixels2);
 recv pixels3; write(wstate, pixels3);
 recv pixels4; write(wstate, pixels4);
} par {
 unpack(ustate, stripe2);
 {
   process(stripe2, pixels2); send pixels2;
 } par {
   unpack(ustate, stripe3);
   {
     process(stripe3, pixels3); send pixels3;
   } par {
     unpack(ustate, stripe4);
     process(stripe4, pixels4); send pixels4;
} } }
```
- $\blacktriangleright$  Writer state local to one process
- $\blacktriangleright$  Unpacker state can only be passed by reference once
- ▶ Trying to run *unpack* or *write* in parallel gives compiler error

 $\overline{z}$  (  $\overline{z}$  ) (  $\overline{z}$  ) (  $\overline{z}$  ) (  $\overline{z}$  )

 $2Q$ 

**Oops** 

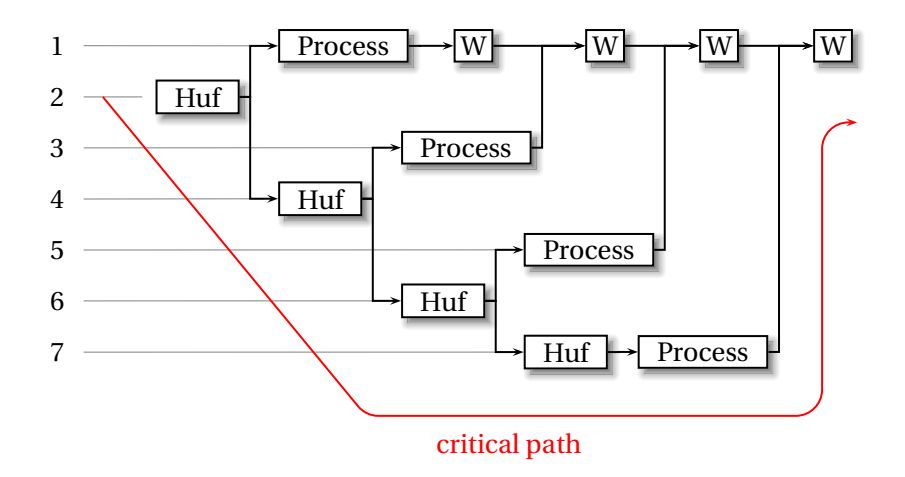

K ロ K (日) K 경 K (동) K 경 X (日) K (日) K (경 ) K 경 (日) K (日)

#### Only achieved a 1.8× speedup

# Pipelined JPEG

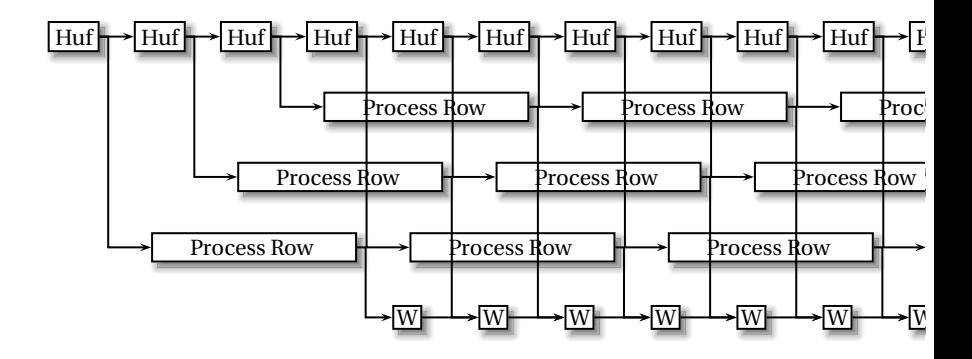

**KORK EXTERNS ORA** 

Process a row of blocks at a time (e.g., 64).

Reduce communication; accelerate start-up and termination.

# SHIM for Pipelined JPEG

```
Huf Huf Huf Huf Huf Huf Huf Huf Huf Huf H
                                                       Process Row Process Row Process Row Process
                                                  Process Row Process Row Process Row Process
                                              Process Row Process Row Process Row
                                                         <u>w → w → w → w W → W → W W </u>
try {
  {
   for (;;) {
     unpack(ustate, row1); send row1; if (--rows == 0) break;
     unpack(ustate, row2); send row2; if (--rows == 0) break;
     unpack(ustate, row3); send row3; if (--rows == 0) break;
    } throw Done;
  } par
    process(row1, pixels1); par
    process(row2, pixels2); par
    process(row3, pixels3); par
  {
   for (;;) {
     recv pixels1; write(wstate, pixels1);
     recv pixels2; write(wstate, pixels2);
     recv pixels3; write(wstate, pixels3);
  } }
} catch (Done) {}
```
**KORK E KERKERKERKER** 

*void foo*(*int a*, *int a*) { *chan int c*; }

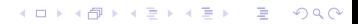

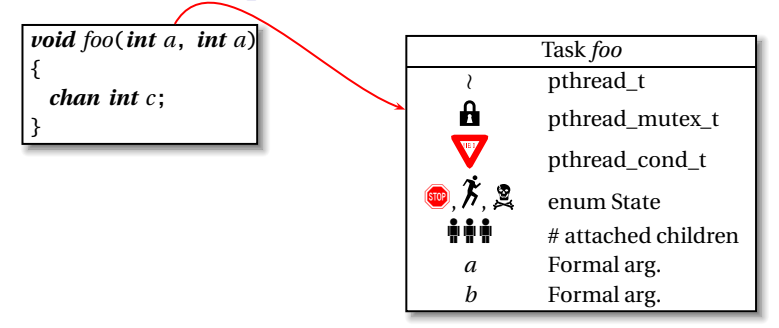

K ロ ▶ K @ ▶ K 할 X X 할 X | 할 X 10 Q Q Q

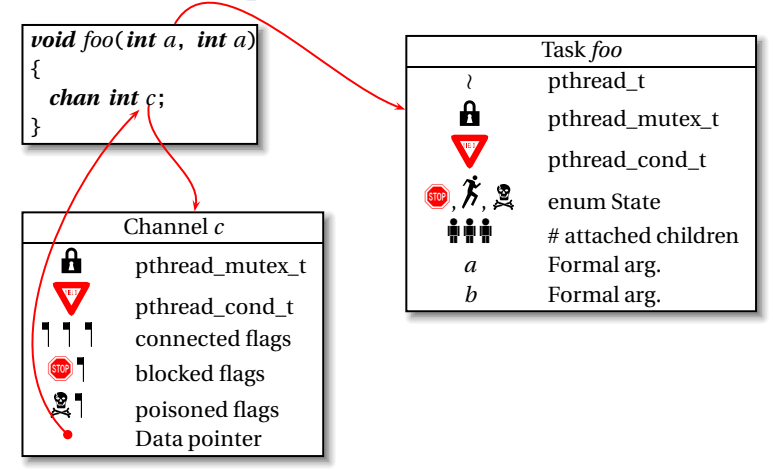

K ロ ▶ K @ ▶ K 할 X X 할 X | 할 X 10 Q Q Q

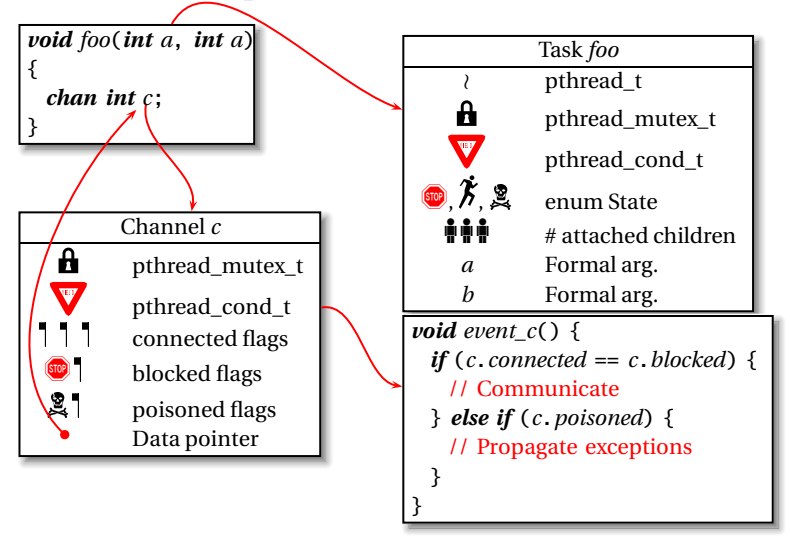

**KOLKALASKASK STAAR** 

# Code for *send A* in h()

*pthread\_mutex\_lock*(*A*.*mutex*); // Lock for channel A

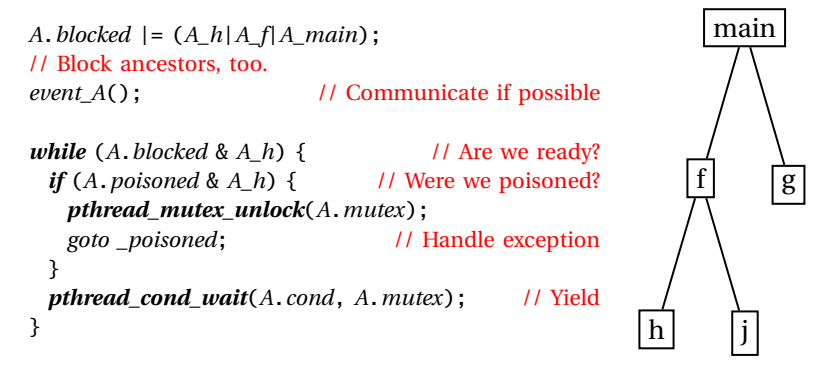

**KORK EXTERNS ORA** 

*pthread\_mutex\_unlock*(*A*.*mutex*);

## An Event Function

*void event\_A*() { *unsigned int can\_die* = *0*, *kill* = *0*; // Flags *if* (*A*.*connected* == *A*.*blocked*) { // Communicate

} *else if* (*A*.*poisoned*) { // Propagate exceptions

K ロ ▶ K @ ▶ K 할 ▶ K 할 ▶ 이 할 → 9 Q Q →

# An Event Function

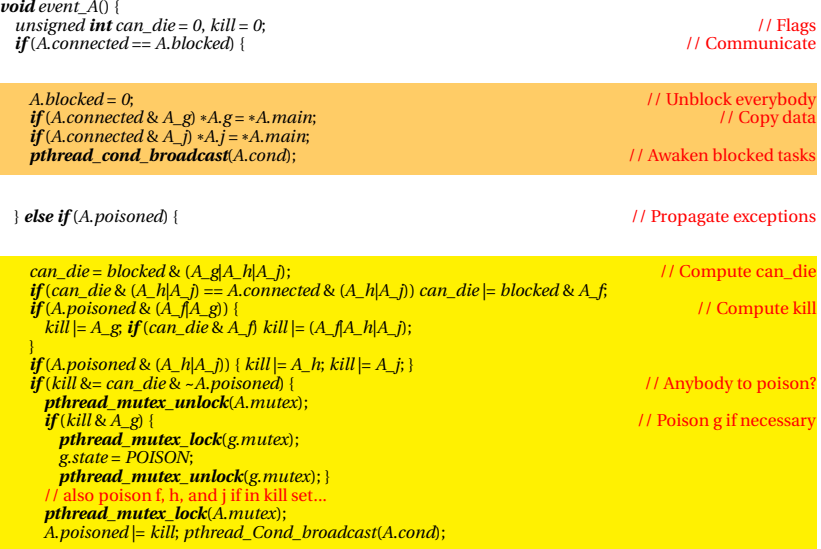

**K ロ K イロ K K ミ K K ミ K エ エ イロ K K の R (V K** 

### JPEG Experiment

21600 × 10800 .jpg file from NASA Four-core Intel Xeon E5310 Sequential reference C code: .jpg to Sun rasterfile Used the "pipelined" schedule Measured speedup of 1–4 cores Measured speedup of 1–5 IDCT tasks

# JPEG Results

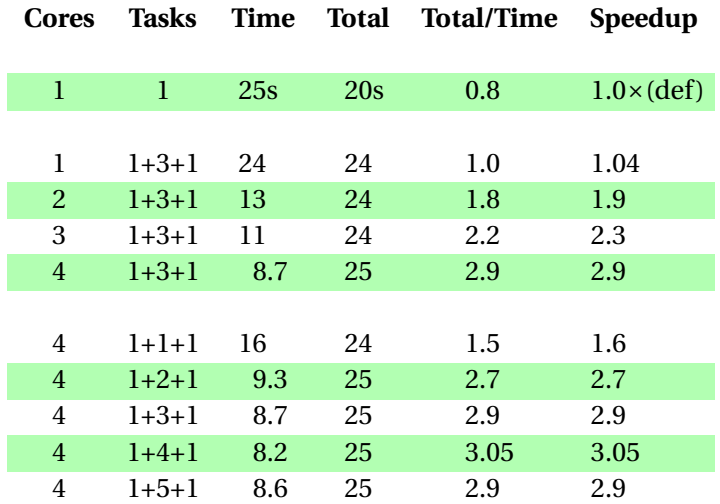

イロトメタトメミトメミト ( 至) の Q Q

# FFT Experiment (testing roundoff)

```
40 MB .wav file (16-bit stereo)
                ↓
1024-point 4.28 fixed-point FFT
                ↓
          inverse FFT
                ↓
            .wav file
```
- ▶ Same hardware as JPEG (Xeon Quad-core)
- ► Baseline: sequential C from *Numerical Recipes*
- $\blacktriangleright$  1–4 cores, "pipelined" with 1 1024-sample block
- $\blacktriangleright$  1–4 cores, "pipelined" with 16 1024-sample blocks

# FFT Results

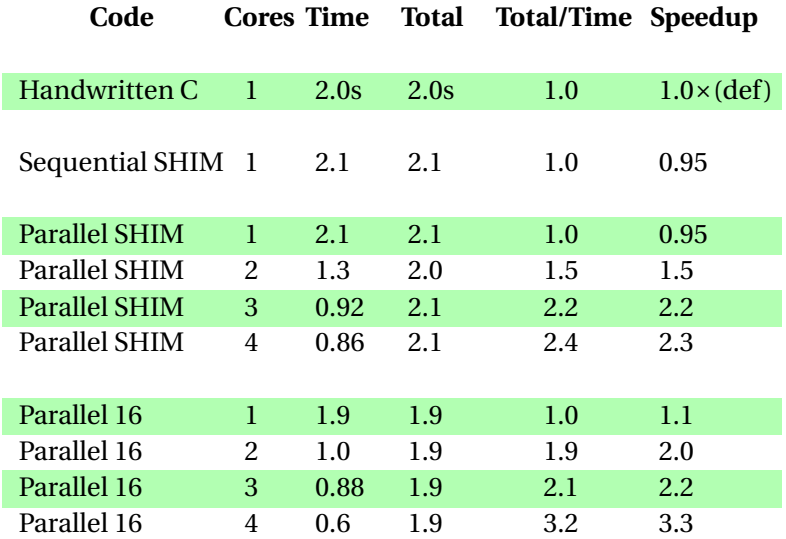

イロトメタトメミトメミト ( 至) の Q Q

# **Conclusions**

- $\triangleright$  Scheduling-independent message passing language **SHIM**
- $\blacktriangleright$  Exploring schedules interesting, safe

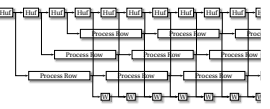

 $\triangleright$  Our compiler generates C code with pthreads calls ∂ fa (stop VĀL

K ロ ▶ K @ ▶ K 할 ▶ K 할 ▶ | 할 | K 9 Q Q\*

 $\blacktriangleright$  Efficient: 3.05 and 3.3× speedups on a four-core

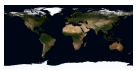